# **Ergonomic utilities for the terraform CLI.**

**Barnaby Shearer**

**Jul 20, 2022**

## **CONTENTS:**

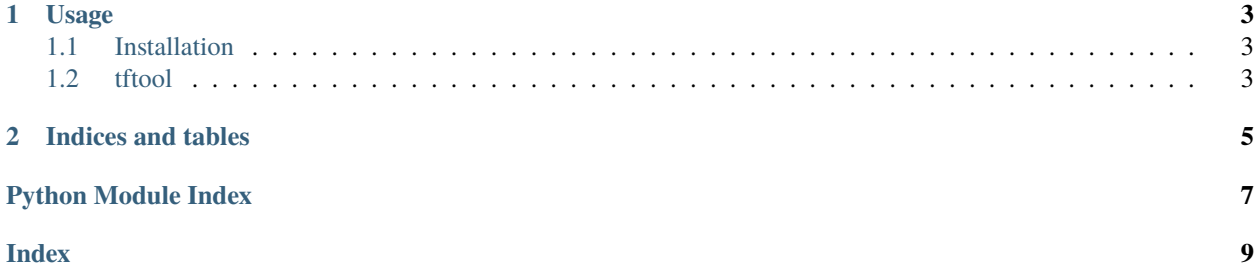

Ergonomic utilities for the terraform CLI.

#### **CHAPTER**

## **ONE**

### **USAGE**

```
# Force terraform to be a bit more Unix philosophy
alias tfplan="terraform plan -refresh=false -input=false -out=/tmp/plan > /dev/null &&␣
˓→terraform show -json /tmp/plan"
alias tfapply="xargs -or0 terraform apply"
alias tfimport="xargs -or0L2 terraform import"
# Only create new resources
tfplan | tftool target --no-updates | tfapply
# Automatically import new resources if their name/index matches the id.
tfplan | tftool autoimport | tfimport
```
## <span id="page-6-1"></span>**1.1 Installation**

python3 -m pip install tftool

## <span id="page-6-2"></span>**1.2 tftool**

Command line entrypoint.

```
usage: tftool [-h] {targets,target,autoimport} ...
```

```
-h, --help
```
show this help message and exit

#### **1.2.1 tftool autoimport**

```
usage: tftool autoimport [-h] [-r REGEX]
```
-h, --help

show this help message and exit

-r <regex>, --regex <regex> Regex to select targets.

#### <span id="page-7-1"></span>**1.2.2 tftool target**

```
usage: tftool target [-h] [-u | --updates | --no-updates]
                     [-c | --creates | --no-creates]
                     [-d | --destroys | --no-destroys]
                     [-n | --noops | --no-noops] [-r REGEX]
```
#### -h, --help

show this help message and exit

```
-u, --updates, --no-updates
```
Targets about to be updated. (default: True)

- -c, --creates, --no-creates Targets about to be created. (default: True)
- -d, --destroys, --no-destroys Targets to be destroyed. (default: False)
- -n, --noops, --no-noops Targets that are up to date. (default: False)
- -r <regex>, --regex <regex> Regex to select targets.

#### **1.2.3 tftool targets**

```
usage: tftool targets [-h] [-u | --updates | --no-updates]
                     [-c] --creates ]-no-creates][-d | --destroys | --no-destroys]
                     [-n | --noops | --no-noops] [-r REGEX]
```
-h, --help

show this help message and exit

-u, --updates, --no-updates

Targets about to be updated. (default: True)

-c, --creates, --no-creates

Targets about to be created. (default: True)

- -d, --destroys, --no-destroys Targets to be destroyed. (default: False)
- -n, --noops, --no-noops Targets that are up to date. (default: False)
- -r <regex>, --regex <regex> Regex to select targets.

<span id="page-7-0"></span>Ergonomic utilities for the terraform CLI.

## **CHAPTER**

**TWO**

## **INDICES AND TABLES**

- <span id="page-8-0"></span>• genindex
- modindex
- search

## **PYTHON MODULE INDEX**

<span id="page-10-0"></span>t tftool, [4](#page-7-0)

## **INDEX**

#### <span id="page-12-0"></span>Symbols --creates

tftool-target command line option, [4](#page-7-1) tftool-targets command line option, [4](#page-7-1) --destroys tftool-target command line option, [4](#page-7-1) tftool-targets command line option, [4](#page-7-1) --help tftool command line option, [3](#page-6-3) tftool-autoimport command line option, [3](#page-6-3) tftool-target command line option, [4](#page-7-1) tftool-targets command line option, [4](#page-7-1) --no-creates tftool-target command line option, [4](#page-7-1) tftool-targets command line option, [4](#page-7-1) --no-destroys tftool-target command line option, [4](#page-7-1) tftool-targets command line option, [4](#page-7-1) --no-noops tftool-target command line option, [4](#page-7-1) tftool-targets command line option, [4](#page-7-1) --no-updates tftool-target command line option, [4](#page-7-1) tftool-targets command line option, [4](#page-7-1) --noops tftool-target command line option, [4](#page-7-1) tftool-targets command line option, [4](#page-7-1) --regex tftool-autoimport command line option, [3](#page-6-3) tftool-target command line option, [4](#page-7-1) tftool-targets command line option, [4](#page-7-1) --updates tftool-target command line option, [4](#page-7-1) tftool-targets command line option, [4](#page-7-1)  $-c$ tftool-target command line option, [4](#page-7-1) tftool-targets command line option, [4](#page-7-1) -d tftool-target command line option, [4](#page-7-1) tftool-targets command line option, [4](#page-7-1) -h tftool command line option, [3](#page-6-3)

```
tftool-autoimport command line option, 3
    tftool-target command line option, 4
    tftool-targets command line option, 4
-n
    tftool-target command line option, 4
    tftool-targets command line option, 4
-r
    tftool-autoimport command line option, 3
    tftool-target command line option, 4
    tftool-targets command line option, 4
```

```
-u
```
tftool-target command line option, [4](#page-7-1) tftool-targets command line option, [4](#page-7-1)

## M

```
module
    tftool, 4
```
 $-c, 4$  $-c, 4$ -d, [4](#page-7-1)

## T

tftool module, [4](#page-7-1) tftool command line option  $-$ help.  $3$ -h, [3](#page-6-3) tftool-autoimport command line option  $-$ help,  $3$  $--**regex**, 3$  $--**regex**, 3$ -h, [3](#page-6-3) -r, [3](#page-6-3) tftool-target command line option --creates, [4](#page-7-1) --destroys, [4](#page-7-1)  $-\text{help}, 4$  $-\text{help}, 4$ --no-creates, [4](#page-7-1) --no-destroys, [4](#page-7-1)  $-$ -no-noops,  $4$ --no-updates, [4](#page-7-1)  $-$ noops,  $4$  $--**regex**, 4$  $--**regex**, 4$ --updates, [4](#page-7-1)

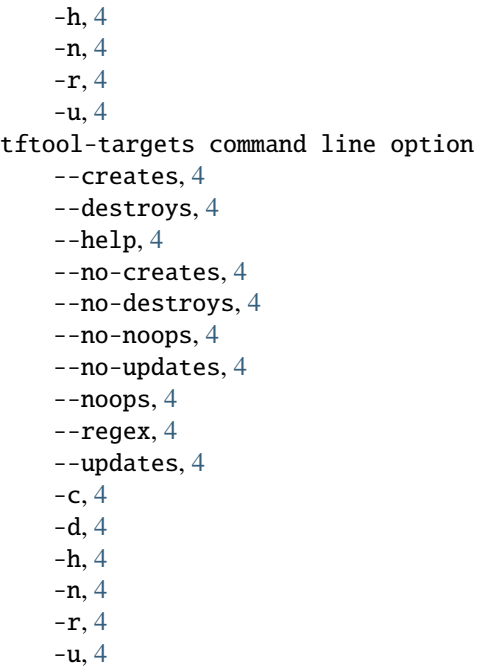